# Bits of Byte

# <span id="page-0-0"></span>**Newsletter of the Pikes Peak Computer Application Society, Colorado Springs, CO**

## Volume XXXVIII

March 2018 **Issue 3** 

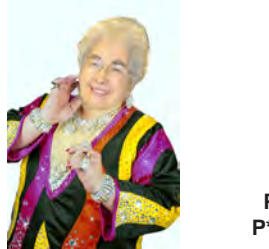

**Prez Sez**

**The** 

**by Toni Logan, President, P\*PCompAS**

Here we are in March and Groundhog Phil said we will have another couple of weeks of winter. I for one am ready for Spring.

We had a very interesting program last month. Joe Nuvolini who has been going to CES for over 20 years up to the last couple of years, regaled us with videos on the show this year. We got to see what is new electronically, and if you are interested in checking it out, just search for CES on the Internet and I am sure you will find some fun videos.

There is a move by Google who is coming out with Chrome 68 in July to make all websites "https." We have been encouraged by APCUG to secure our site. This may not be possible or maybe we really don't need to do it. If we don't, there will be a "not secure label" applied on all "HTTP" sites. We will discuss this and we have plenty of time to take care of it.

Cary Quinn will have a program for us on the APCUG at the March meeting. See you there. **☺**

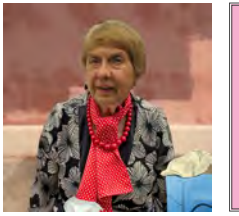

## **Meeting Minutes by Pat Krieger, Secretary, P\*PCompAS**

President Toni Logan opened the 3 February 2018 meeting at 9:00 a.m. with the announcement that the church will not be available on 5 May, so we shall have our May meeting on May 12<sup>th</sup>.

Treasurer Bill Gardner said our balance total is \$5271.37. We have donated \$300 to the church in gratitude for providing us with a meeting place. Audit committee members Bill Gardner and Gene Bagenstos took their report to the January breakfast, where the appropriate officers signed off on it. Thanks to Bill and Gene for preparing the audit.

OFFICER REPORTS

APCUG Rep/Webmaster Joe Nuvolini has filed our tax return.

Membership Chairwoman Ann Titus reported we have 37 members. Timely reminder: three members have not yet paid their dues.

## OLD BUSINESS

The Volunteer Luncheon on 27 January was a success.

## NEW BUSINESS

For a future meeting, Cary Quinn is considering a presentation on drones.

## ANNOUNCEMENTS

We grieve for the death of our former librarian, Paul Major. He will be sorely missed.

## AROUND THE ROOM

Audio is posted on our website. During the Around the Room portion of our meeting, we received instructions on MS Windows Defender. This program is free and already installed on computers running Windows 10. It will be turned off if the computer has another firewall or anti-virus program, such as Avast. A computer cannot have 2 anti-virus programs operating. The one who gave this information said reviewers report Windows Defender is superior to other commercial programs. Perhaps we could have a report during one of our meetings comparing Windows Defender to other programs so we could be more informed before deleting our present anti-virus program to switch. If you decide to make the change, go to Windows settings, then MS security settings. Find where Defender is in the security settings before turning off your present antivirus program.

## PROGRAM

**Next P\*PCompAS meeting: Saturday, 3 March 2018** We will see highlights of the APCUG 2018 Annual Conference.

> Joe gave his annual report on the Consumer Electronics Show in Las Vegas. Who needs science fiction? There was a million-dollar robot for home use that can vacuum a floor, go to the fridge and get a beer and bring it to its master, etc. A bubble of a tiny self-driving car

## **[Continued on page 2](#page-1-0)**

# **In This Issue**

## Articles

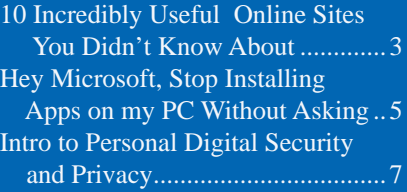

# P\*PCompAS

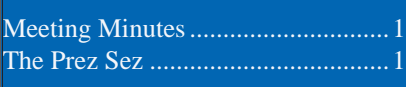

<span id="page-1-0"></span>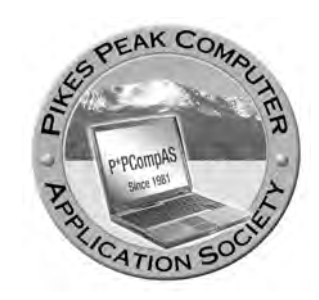

**Officers President: Toni Logan** *bradtonilogan@gmail.com*

**Vice President: Cary Quinn** *cary.quinn@gmail.com*

**Secretary: Pat Krieger** *pkrieger@centurylink.net*

**Treasurer: Bill Gardner** *wgplace@comcast.net*

## **Staff**

**APCUG Rep/Webmaster: Joe Nuvolini Barista: David George Drawings: Bob Logan Editor: Greg Lenihan Librarian: Paul Godfrey Membership: Ann Titus**

## **Committees**

**Audio: A.J. Whelen Hospitality: Pat Krieger Programs: Cary Quinn Publicity: Cary Quinn Nominating: Gene Bagenstos**

## **Board of Directors**

**John Pearce Joe Nuvolini Peter Rallis Paul Godfrey Ann Titus**

## **[Meeting Minutes \(Continued from page 1\)](#page-0-0)**

so cute people photographed it as it drove down the street and was followed by a gas-powered car just in case. A few examples of new features for cars were picture maps in cars, flat antennas built into roofs, face recognition devices, and mirrors showing 360˚ views to avoid blind spots.

Now available are headsets with built-in cameras that enable a spectator at a football game to see the field from the perspective of any player. Others show movies. Small lightweight drones now exist for indoor use such as in a theater (I haven't figured out why) or outdoors over a sports field.

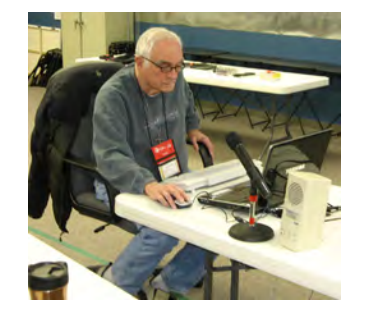

## **Nuvo setting up for the February presentation on CES 2018.**

## DRAWING

Radio—B. Blackledge Camera—J. Wood Keyboard—H. McMinn Calculator—P. Krieger (many thanks to the person who donated this) **☺**

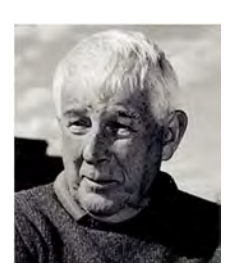

# **In Memoriam: Paul Major Sr. July 24, 1931 - January 24, 2018**

**We lost former member Paul Major in January. He was our club librarian for many years. A mathematician by degree, he wrote programs to track satellites at the Air Force Space Command for 25 years. We will miss his Alabama twang at the meetings and offer our condolences to his family.**

**The Volunteer Luncheon was held the week before the Super Bowl at Old Chicago's. Thanks to those that helped with various functions for the club last year, and thanks to the volunteers who arranged the event.**

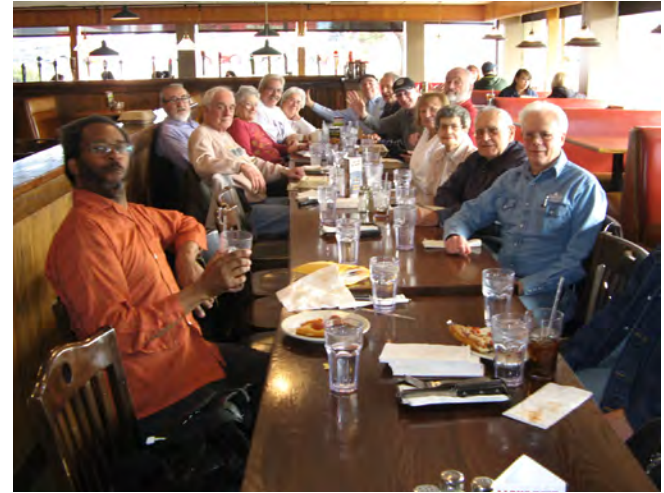

**The Pikes Peak Computer Application Society newsletter is a monthly electronic publication. Any material contained within may be reproduced by a nonprofit user group, provided proper credit is given to the authors and this publication, and notification of publication is sent to the editor. Any opinions contained in this newsletter are made solely by the individual authors and do not necessarily reflect or represent the opinions of P\*PCompAS, its officers, or the membership. P\*PCompAS disclaims any liability for damages resulting from articles, opinions, statements, representations or warranties expressed or implied in this publication. P\*PCompas welcomes any comments, letters, or articles from members and non-members alike. Please send any articles to the** 

**editor (see last page for address). The editor reserves the right to reject, postpone, or edit for space, style, grammar, and clarity of any material submitted.** 

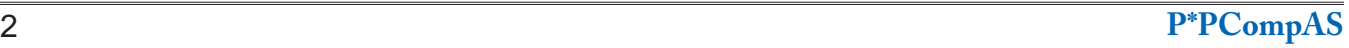

# **10 Incredibly Useful Online Sites You Didn't Know About Until Now**

**by Kim Komando at Komando.com (tip from 2/10/18)**

<span id="page-2-0"></span>**Copyright 2018. WestStar TalkRadio Network, reprinted with permission. No further republication or redistribution is permitted without the written permission of WestStar TalkRadio Network. Visit Kim Komando and sign up for her free e-mail newsletters at: www.komando.com**

If you had to guess, how many different websites do you think exist in the world today? From simple blogs to complex businesses, the Internet spans the gamut, dispensing and gathering a myriad of information. Keep your answer in your head because, at the very end of this article, I'll tell you the closest estimate we have.

Luckily, all kinds of websites offer free ways to perform simple yet essential tasks. These websites can tell you what's streaming, clean up your e-mail, fix your grammar, edit your photos, and test your router, and most of them require only one or two steps.

Here are some lesser-known sites you'll use time and time again.

## **1. A search site just for streaming movies and programs**

You want to watch a movie. What's the easiest way to find out if that movie is available on Netflix, iTunes, Amazon, Hulu, YouTube, HBO Now, CW, Starz, Showtime,

PlayStation, or another streaming service? Most importantly, if it's free on Netflix or HBO Now, then there is no need to pay to rent it on iTunes or Amazon.

Who knew that browsing online movies could be so arduous? Actually, finding which streaming service best suits your channel and programming needs is in itself very confusing. Click here [for a streaming chart that lets you](https://www.komando.com/charts/414233/streaming-service-channel-line-ups)  [see exactly what channels are](https://www.komando.com/charts/414233/streaming-service-channel-line-ups)  [available per service](https://www.komando.com/charts/414233/streaming-service-channel-line-ups).

The site JustWatch sifts through almost every streaming service out there to find a specific title or show you what's new on a particular service. In just a few clicks, JustWatch will tell you where to find it, whether it's available on a subscription service, and how much it costs to rent or buy. Since platforms like Netflix vary around the world, you can also search by country for available content. Click here to [check out this streaming service's](http://www.komando.com/cool-sites/440105/find-out-which-streaming-service-has-the-movie-or-tv-show-you-want) 

## [search site for yourself.](http://www.komando.com/cool-sites/440105/find-out-which-streaming-service-has-the-movie-or-tv-show-you-want)

## **2. Simple way to send large files privately and securely**

It's bound to happen. You have a large file that you need to e-mail. Your e-mail program chokes on the file's size and your service provider politely posts a message that says, "The file size exceeds the limit allowed." Thanks.

Send to the rescue. It lets you share files in a fast, safe, and temporary way. Upload a file – up to a gigabyte, in almost any format – and Send will create a URL, which you send to the recipient. Once the file is downloaded somewhere else, it's deleted from the Internet, and it automatically vanishes after 24 hours.

This, as well as Firefox's respected encryption software, ensures that your file won't fall into the hands of some hacker. You can also check and see whether the file was downloaded on the other end,

#### **[Continued on page 4](#page-3-0)**

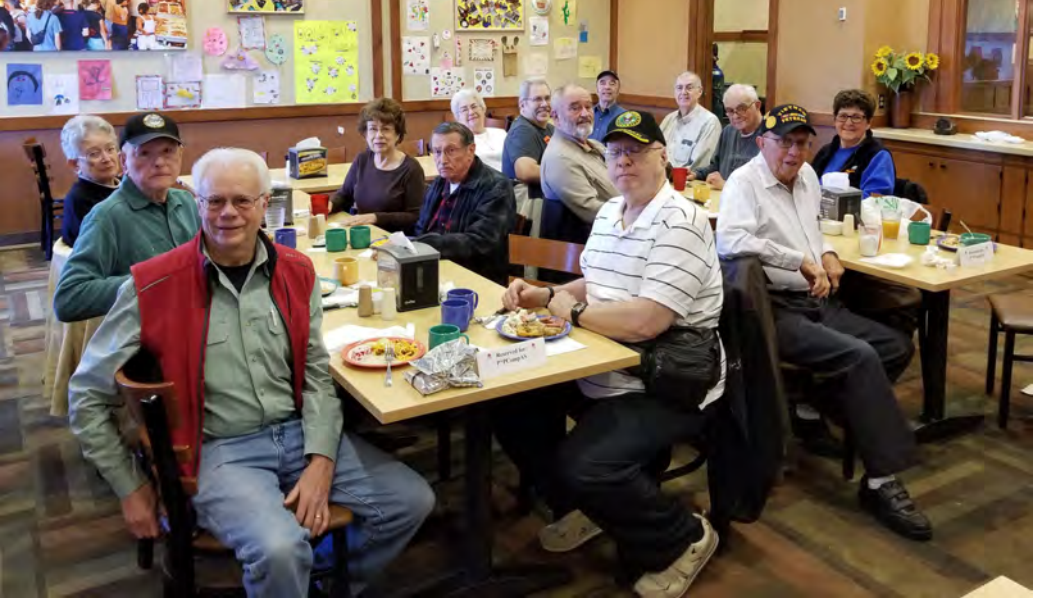

**The digerati gathered a few days after Valentines Day to join in comraderie and fellowship. Good food may also have played a role. By the turnout, you can see it was a success.**

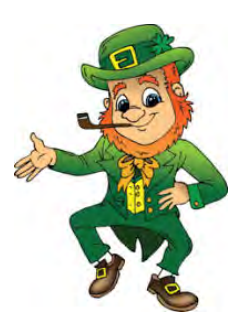

<span id="page-3-0"></span>so you don't have to wait for the recipient to send confirmation. Click [here for this file sending site you'll](http://www.komando.com/cool-sites/440255/send-your-large-files-for-free-with-just-a-few-clicks)  want to bookmark now because the [time will come when you need it](http://www.komando.com/cool-sites/440255/send-your-large-files-for-free-with-just-a-few-clicks).

## **3. Make sure hackers are not lurking in your router**

You're using Internet security software. You have secured your wireless network. You've enabled your network's firewall. You've got complex passwords that contain an uppercase letter, a number, a sign, and the name of your 4th-grade teacher. All done, right?

One of the most overlooked vulnerabilities is your router. Hackers can break into this device as easily as any other, a process called "DNS hijacking," and most victims wouldn't think to check whether it's secure.

This site offers a free service that's specially designed to scan your router for break-ins. You may be surprised how easy and fast this diagnostic is; just click the "Check Your Router" icon, and you'll receive a near-instantaneous report.

Click here to test your router [now for any vulnerabilities](https://www.komando.com/cool-sites/312613/test-your-router-to-see-if-its-been-hacked-heres-how).

## **4. Write like your English teacher wants you to**

Ernest Hemingway was great at a lot of things: hunting wild animals, out-drinking his friends, and writing very concise sentences. Hemingway was famous for his stripped-down literary style, omitting any adjective and passive verb that wasn't necessary.

**[Hemingway Editor](http://www.komando.com/cool-sites/440850/check-your-writings-readability-with-this-website)** is designed to mimic his minimalist prose. Copy and paste a few paragraphs into the site's text box, and the editor will outline problematic parts such as long sentences, obscure words, and confusing passages.

For an all-encompassing grammar checker, [Grammarly](https://www.komando.com/cool-sites/440836/instantly-check-your-spelling-and-grammar-as-you-type-with-this-web-tool) has taken homes and offices by storm. You can paste a document and

have it checked at the Grammarly site. The app and browser extension works across programs and platforms, pointing out your split infinitives in e-mails, word processors, websites, or on social media. After all, using bad grammar on Facebook can create a tense situation.

## **5. For the tinkerers among us**

Apps, browsers, devices, smart gadgets – they all come in different forms, and they don't all cooperate with each other. We often struggle to hook up one service to another, especially when they were created by rival developers. Sure, some adept people can easily figure out in minutes how to tell their Amazon Echo to start their Roomba vacuum and lock up the house. But then, there's this gem for the rest of us.

IFTTT is short for "if this then that," and the site is designed to help different devices and services talk to each other. These so-called "recipes" can make your gadgets do things as in a chain of events. Want your smart lights to blink three times when you are tagged in a photo on Facebook? Or how about getting a notification on your phone when your favorite artist tweets about tickets to a concert?

IFTTT can automate webbased tasks, and you can set up "triggers" and "applets" to set certain behaviors in motion. If you're ready to take your tech to the next level, click here to learn [more about creating your own](https://www.komando.com/cool-sites/440816/ifttt-is-perfect-for-all-your-tinkerers)  [recipes](https://www.komando.com/cool-sites/440816/ifttt-is-perfect-for-all-your-tinkerers).

## **6. Powerful photo editor that doesn't require a graphics degree**

Adobe's Creative Cloud boasts some of the most sophisticated multimedia software on the planet. But not everybody wants

to muddle through Photoshop, with its complex and suite and thousands of minute visual options. That's probably why Adobe acquired Aviary, the simple-to-use site that can turn ordinary images into photographic masterpieces.

Aviary has many familiar tools, such as the cool filters of Instagram and the corrective tools of Apple Photos. But Aviary has a particularly friendly interface and can be used both on your desktop and portable device. If you like to edit photos, you're going to love this site. Click [here and prepare to be amazed](https://www.komando.com/cool-sites/440810/make-photo-magic-anytime-with-this-free-online-editor)  [at what you can do with a photo in](https://www.komando.com/cool-sites/440810/make-photo-magic-anytime-with-this-free-online-editor)  [only a few clicks](https://www.komando.com/cool-sites/440810/make-photo-magic-anytime-with-this-free-online-editor).

## **7. A truly boring site that you'll tap into a lot**

Many people struggle to convert a Word document into a PDF. Or they have a WAV file that they need to condense into an MP3. What about a PNG that you want in JPG form, an XLS to CSV, or EPUB to MOBI?

Don't sweat it. I've used this site for years. It is designed to handle all sorts of file format conversions, from one type to another type and back again. Simply upload your file, decide the output format, and click "Convert," and the website will do the rest. This is a real godsend if you work with lots of different media.

[Click here for a functional site](https://www.komando.com/cool-sites/440277/convert-your-files-to-any-format-with-ease)  [that simply does what it says it will](https://www.komando.com/cool-sites/440277/convert-your-files-to-any-format-with-ease)  [do and nothing more.](https://www.komando.com/cool-sites/440277/convert-your-files-to-any-format-with-ease)

## **8. Be the inbox envy of your friends**

If you are failing at obtaining the zen-like "zero inbox" status, this site might help. It doesn't take long for a busy person to accumulate a few thousand e-mails. As I write this, I have 156 unread messages waiting for my attention.

When you apply **Clean** [Email](http://www.komando.com/cool-sites/440235/take-control-of-your-inbox-and-clean-up-those-annoying-emails) to your inbox, you receive a detailed (but readable) report,

**[Continued on page 5](#page-4-0)**

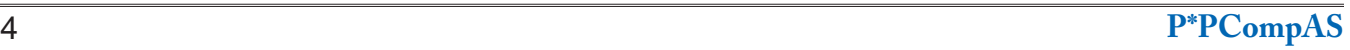

# *Hey Microsoft, Stop Installing Apps On My PC Without Asking*

<span id="page-4-0"></span>*By Chris Hoffman, reprinted with permission from HowToGeek.com Original article at: [https://www.howtogeek.com/342871/hey-microsoft-stop-installing-apps-on-my-pc-without-](https://www.howtogeek.com/342871/hey-microsoft-stop-installing-apps-on-my-pc-without-asking/)*asking/

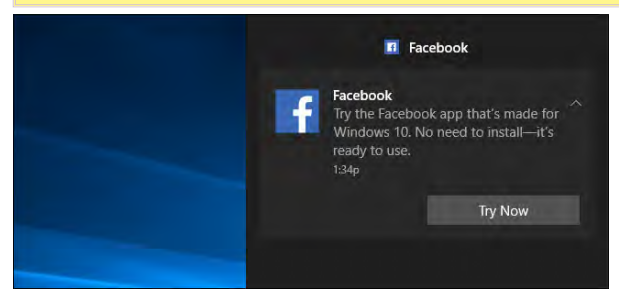

I'm getting sick of Windows 10's auto-installing apps. Apps like Facebook are now showing up out of nowhere, and even displaying notifications begging for me to use them. I didn't install the Facebook app, I didn't give it permission to show notifications, and I've never even used it. So why is it bugging me?

Windows 10 has always been a little annoying about these apps, but it wasn't always this bad. Microsoft went from "we pinned a few tiles, but the apps aren't installed until you click them" to "the apps are now automatically installed on your

## **[10 Sites \(Continued from page 4\)](#page-3-0)**

with sophisticated data about your correspondence. You learn about the senders, your response rate, and which e-mails can be safely eliminated. Clean Email is free for the first thousand e-mails, and then there's a monthly subscription fee. You can also use it across multiple accounts.

Or you can do what I have done to obtain zero inbox status. Simply delete all the inbox e-mail and see who reaches out again because they will if it's that important.

## **9. Get your stuff organized**

Whether it's your baseball card collection or bowling league teammates, you're keeping a list of things. When it comes to technology, lists can be put into a program called a database. The individual items are called records. Once you enter the records into a database, you can categorize, identify, total, and sort all kinds of ways.

Using a secret URL, [Sodadb](http://www.komando.com/cool-sites/440237/free-personal-online-database-youll-use-time-and-time-again) gives you a template to build an online database, and you can manage up to 10,000 individual records for free. There's no signup or subscription fee; you don't even have to sign into anything.

Sodadb (which stands for "Simple Online Database") arranges your data and keeps it safe from hackers, using SSL security. You could use this online database for business, collectibles, sports teams, gifts – anything you like.

## **10. Print online articles without all the ads**

You would think, after all these decades, it would be easier to print pages off the Internet. But printers and websites have never been on good terms, and you never know what kind of garbled papers will scroll out of your machine.

Print Friendly takes the headache out of this process: Just

PC" to "the automatically installed apps are now sending you notifications." It's ridiculous.

## **The "Microsoft Consumer Experience" Is Consumer-Hostile…**

This is all thanks to the "Microsoft Consumer [Experience" program](https://www.howtogeek.com/259946/how-to-get-rid-of-suggested-apps-in-windows-10/), which can't be disabled on normal Windows 10 Home or Professional systems. That's why every Windows 10 computer you start using has these bonus apps. The exact apps preinstalled can vary, but I've never seen a Windows 10 PC without Candy Crush.

The Microsoft Consumer Experience is actually a background task that runs whenever you sign into a Windows 10 PC with a new user account for the first time. It kicks into gear and automatically downloads apps like Candy Crush Soda Saga, FarmVille 2: Country Escape, Facebook, TripAdvisor, and whatever else Microsoft feels like promoting.

#### **[Continued on page 6](#page-5-0)**

paste a URL into the field and hit "Preview." Print Friendly trims away a lot of the extraneous information and gives you the meat of the page, and you can review your document as a PDF before hitting "Print." The service works better for some websites than for others, but it's shockingly effective, especially for software that's free.

[Click here to save yourself from](https://www.komando.com/cool-sites/251660/print-online-articles-without-the-ads)  [printer frustration as well as wasted](https://www.komando.com/cool-sites/251660/print-online-articles-without-the-ads)  [ink and paper](https://www.komando.com/cool-sites/251660/print-online-articles-without-the-ads).

Alternatively, you can use the browser extension CleanPrint. Technically, this is not a website but it works like a charm. [Click here for](https://www.komando.com/downloads/422889/print-pages-off-the-web-without-all-the-ads)  [the download links for the major](https://www.komando.com/downloads/422889/print-pages-off-the-web-without-all-the-ads)  [browsers.](https://www.komando.com/downloads/422889/print-pages-off-the-web-without-all-the-ads)

Here's the answer to the number of websites in the world today. InternetLiveStats has been tracking this data for many years. There is a live ticker right on their site. At the time of writing, that number was 1,331,525,090. [You can click here](http://www.internetlivestats.com/total-number-of-websites/)  to see the most recent number of [websites around the world](http://www.internetlivestats.com/total-number-of-websites/). **☺**

## <span id="page-5-0"></span>**[Hey, Microsoft \(Continued from page 5\)](#page-4-0)**

You can uninstall the apps from your Start menu, and they shouldn't come back on your user account with the same hardware. However, the apps will also come back whenever you sign into a new PC with the same Microsoft account, forcing you to remove them on each device you use. And, if someone signs into your same PC with their own Microsoft account, Microsoft will "helpfully" download those apps for their account as well. There's no way to tell Microsoft "stop downloading these apps on my PC" or "I never want these apps on this Microsoft account."

## **…and Microsoft Won't Let Us Disable It**

There is, technically, a way to disable this and stop Windows from installing these apps…but it's only for Windows 10 Enterprise and Education users. Even if you spent \$200 for a Windows 10 Professional license because you want to use your PC for business, Microsoft won't let you stop the "Consumer Experience" on a professional PC.

The group policy or registry setting that disables this feature originally worked on Windows 10 Home and Professional in the November [2015 update](https://www.howtogeek.com/232176/whats-new-in-windows-10s-first-big-update-the-windows-10-fall-update/) when Microsoft originally added the Consumer Experience. But Microsoft went out of their way to make Home and Professional ignore this setting in the **Anniversary Update**. Now, only Enterprise and Education respect that preference.

## **These Apps Shouldn't Be Able to Send Notifications**

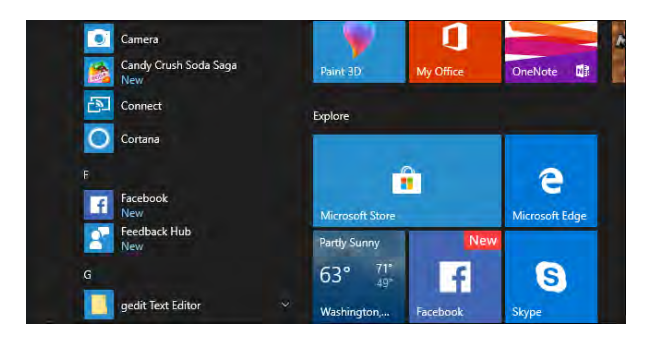

It's one thing for Microsoft to say "those apps just use a tiny bit of space, so what's the harm?" But when the apps are installed by default and begin nagging you with advertisements (I mean notifications), it's just too much.

This demonstrates a deeper problem with Windows 10's app permission system, too. All apps get permission to show you notifications without asking you, even if Microsoft installed them on your PC against your wishes. You can disable notifications for an individual app, but all apps get

permission to send them when they're installed. On an iPhone or iPad, apps don't get permission to show you notifications until they ask you nicely.

Maybe Microsoft's permissions system would make sense if Windows 10 didn't automatically install apps on our PCs. But, since Microsoft is going to force these apps on us, the least they could do is make them ask before sending notifications.

## **Microsoft Bundled a Password Manager Whose Browser Extension Was Insecure**

Microsoft has even caused some problems for users with this feature. Microsoft previously bundled the "Keeper" password manager with Windows 10, which prompted users to install a browser plugin. That plugin [had a bug](https://arstechnica.com/information-technology/2017/12/microsoft-is-forcing-users-to-install-a-critically-flawed-password-manager/) that resulted in "a complete compromise of Keeper security, allowing any website to steal any password," according to Google security researcher Tavis Ormandy.

The security flaw wasn't actually in the Keeper app Microsoft installed, but in the Keeper browser extension it asked you to install. In theory, almost everyone who [uses a password manager](https://www.howtogeek.com/141500/why-you-should-use-a-password-manager-and-how-to-get-started/) would likely install its corresponding browser extension, since that's what makes password managers useful. Look, we get it: bugs happen, and Keeper has since patched the hole. But this story demonstrated how Microsoft is pushing products it isn't responsible for, and that isn't a great thing.

How much due diligence does Microsoft perform on the apps it chooses to install on users' PCs? We really don't know, as Microsoft won't say what standards it holds these apps to or why it makes decisions to install the ones it does.

## **Please, Microsoft: Just Let Us Disable the "Consumer Experience"**

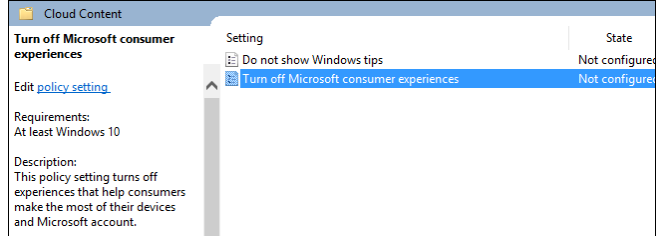

These preinstalled apps are just one part of the [mess of advertising in Windows 10,](https://www.howtogeek.com/269331/how-to-disable-all-of-windows-10s-built-in-advertising/) but they feel worse somehow. Microsoft isn't even advertising their own products-they're advertising other companies' applications.

It's unclear what back-scratching is going on

**[Continued on page 7](#page-6-0)**

# *Introduction to Personal Digital Security and Privacy*

<span id="page-6-0"></span>*Presented by Robert Hurlbut, Meeting Review by John Kinkopf, Member, Danbury Area Computer Society, CT, www.dacs.org, dacseditor (at) dacs.org*

Our guest speaker at the August general meeting was Robert Hurlbut, an independent software security consultant and co-host of the Application Security Podcast. Robert delivered an excellent talk that covered many aspects of the wide field of software security. An expert in the field, he managed to provide lots of useful information without becoming too technical.

Asked from the audience which anti-virus software he uses, Robert answered rather provocatively: none! Most in the computer security field don't use an anti-virus software . . . . though he keeps Microsoft's Windows Defender on, included with Windows 10. Why? He explained that those in the security field live in a secure way, while anti-virus software usurps elevated privilege of one's system, more than any other application. We don't know if anti-viruses have faults in their code or security issues. And the majority of attacks these days are not the viruses of old, but things like ransomware that anti-viruses can't find, no way.

Updating Windows is essential to combat ransomware, and using Windows 10 over Windows 7 is his recommendation; definitely don't use Windows XP or earlier versions. Where a couple years ago there were 100,000 new virus patterns per year coming out; now it's 200,000 per DAY with which anti-viruses can't keep up. Thus,

restrict your machine from executing things without your permission, meaning beware of clicking on things, and don't surf the Internet as administrator, but rather in a user account. He also mentioned that there have been recent [but disputed] allegations against Russia-based anti-virus Kaspersky Labs.

Our connected world is a tracked world. Many TVs, home devices, and Echo or Home personal assistants listen to you. Many smart devices are security openings. Stores you enter may try to hook up with your phone's wi-fi to find out things about you. Credit card purchases leave footprints. [Yahoo scans my Trenton Computer Festival e-mails to pitch me "Meet Trenton Singles" ads. They guess and list my e-mail recipient's phone number ("No, an out-of-state friend's church"), and "related contacts" as I compose.]

Private photos that iPhones backed up to the iCloud were obtained by fooling celebrity victims into divulging passwords with phishing e-mails. [Websites derive revenue from letting Facebook, Twitter, and marketing analysts observe which can be blocked by the NoScript extension for Firefox.]

Showing an RFID shield, Robert told how his Fitbit activity tracker began flashing numbers and making strange noises at the DEFCON hacker convention. Though visitors

are warned to turn off any Bluetooth device at hacker conventions, a Fitbit's listen remains on. He's refraining from connecting it to anything until he can test it for tampering on a laptop he can wipe.

Get rid of many routers known to have vulnerabilities. Buy your own wi-fi equipment, using your own router over those an ISP provides, so you're managing your wi-fi instead of them. Use WPA 2 for your home wi-fi encryption; DON'T use WEP.

## **Virtual Private Networks (VPN)**

To provide a secure channel to network servers over the Internet, companies commonly use Virtual Private Networks for off-site workers. Phones can also be connected by VPN. Free personal VPNs offer privacy, not anonymity — you pay by providing info of your use that may be sold. Robert advises, nothing is free; don't use a free VPN. Use VPNs when you can, and only reputable pay VPNs [\$60-\$120/yr]. [Websites rate VPNs.] Robert subscribes to F-secure Freedome; it logs attempts stopped to track you and how much transmitted data was protected; they've been a reputable provider for 25 years. PIA is a VPN recommended by publications as doing minimal logging of the user's IP address and usage. For banking Robert answered that he would

## **[Continued on page 8](#page-7-0)**

## **[Hey, Microsoft \(Continued from page 6\)](#page-5-0)**

here. Are companies like Facebook, King (makers of Candy Crush), and Zynga (makers of FarmVille) paying Microsoft for this privilege? Or is Microsoft so desperate for apps in the Windows Store that they promise to force apps on users' PCs, if only companies will make them first?

Either situation is bad. Microsoft should at least give Windows users a way to disable this "feature," if not end the entire Microsoft Consumer Experience program entirely for the good of its customers.

Or, even if Microsoft makes no other change, they should at least remove notification permissions from these automatically installed apps. Come on, Microsoft. This is all just one step too far. **☺**

## <span id="page-7-0"></span>**[Digital Security and Privacy \(Continued from page 7\)](#page-6-0)**

use a VPN, but they raise banks' suspicions of your authenticity. Asked about using a VPN to bypass media play geo-restrictions, Robert followed up by e-mail that he once used ExpressVPN, and gave these references:

https://thevpn.guru/how-bypassgeo-restrictions-location-errors/ https://www.bestvpn.com/best-bbciplayer-vpn/

Audience members pointed out that governments may require VPNs to provide their logfiles of users. A VPN user in the audience shared that PIA's encryption processing made his battery life prohibitively short, in his experience. OpenVPN is open source; keep its patches upto-date. OpenVPN how to: https:// openvpn.net/index.php/opensource/ documentation/howto.html

## *Browsers > Tor > Tails*

Unfortunately, browsers track you. While Apple is good at security, their Safari browser lags; but, at least it excludes Flash, notorious for having security and reliability issues. [July News Flash: Adobe will pull the Flash plug-in in 2020.] Search engine DuckDuckGo.com claims not to track you . . . they say. URLs beginning with https provide improved communication security over http sites.

By relaying online communication through multiple nodes on its volunteer network around the world, free download Tor (The Onion Router) anonymizes a web surfer's identity and point of origin. Once the route for each use is established, one surfs the Internet via Tor's modified Firefox browser – during which all other browsers must be closed for Tor's anonymity to be effective. Downsides are that while preserving your web anonymity on your end, many websites recognize Tor exit nodes, and place restrictions. For example, Wikipedia

restricts edits made through Tor; BBC blocks its use to access iPlayer. And Tor's practicality is limited by slowed browsing from bouncing communications around multiple anonymizing nodes in world locations of varying internet speeds. Only download Tor from the Tor Project website: https://www. torproject.org

Tor is used to access Tor sites on the dark web which Edge, Google, and Chrome won't. Because it's possible that data may still unmask you, the next step is to use Tor in Tails.

Tails (The Amnesic Incognito Live System) is a live operating system the user boots from a USB drive or DVD for the purpose of having no connection to anything on the PC, say a library PC, just the network. When your session is finished no data is saved, everything is anonymous, and traces are not left when you disconnect. But associating with, for example, your e-mail or Facebook would give you away, of course. As using your home computer would identify you to your ISP. It's better to get a dedicated laptop with completely separate e-mail and other accounts that you never use in ways to identify you. The Tails website: https://tails.boum.org

## **Passwords**

Early August News Flash: Robert Burr, responsible for the 2003 recommendation that secure passwords include upper and lower-case letters, and symbols that render remembering passwords difficult, made the media rounds rescinding the suggestion, or " $\sqrt{\frac{3}{\sqrt{R}}$  /V\1 $\sqrt{D}$ ." His, and Robert's current thinking is to use long passphrases – passwords composed of words strung together into a nonsense phrase you can remember. [For example, "A wet duck only flies at midnight," "The blue sun melts the wet snow" – from

## TV's "Get Smart"]

The "Have I Been Pwned?" website is a free service to which one submits their e-mail address. The site, maintained by Australian Troy Hunt, will reply if the account is found among the millions breached, along with when, what, and where it was found, say perhaps in Pastebin, where a lot of stuff happens. You may also sign up for its Notify Me service, to be notified in the event future account compromises are found, for which Pwned needs to save your e-mail. Robert has met Troy; the site gets some financial support but he does this mainly as a labor of love. Website: [https://haveibeenpwned.](https://haveibeenpwned.com
) [com](https://haveibeenpwned.com
)

A Password Manager (software) helps you manage your passwords with one master password that should be chosen to be especially difficult to crack. Password Managers can also manage security questions. Security question answers you choose need not be truthful, and should not be obvious. The password manager Robert uses is Blur, often recommended in books, which also can create virtual credit cards for you. Blur hasn't shown up in any breaches or other problems, while 1Password and LastPass have had reported security fallibility.

## **Two-factor authentication (2FA)**

An example: Upon entering my account password, YouTube requires that I submit a code sent to my e-mail (or phone). Robert likes it; I feel my YouTube account is more secure. But he thinks that it's crazy to give oft-hacked Yahoo his phone number. The website TwoFactorAuth.org lists whether or not websites support the additional security of 2FA.

## **E-mail**

All e-mails are wide open. [Like my ballot at the Putnam

## **[Digital Security and Privacy \(Continued from page 8\)](#page-7-0)**

County polling place!] They are transmitted from server to server, where hackers can view them along the hops. Even if you delete an e-mail, the e-mail services have made copies for sending redundancy. Be wary of clicking on e-mail links and attachments. For privacy consider premium e-mail services based outside the U.S. that encrypt. OpenPGP.org can be tried for encryption. A member of the audience reported using it in Gmail. The cable e-mail accounts are worse regarding sharing your e-mail information. Don't ever send forms with your social security number via e-mail. [Send word documents only as PDF files, for with Word file hidden histories a recipient could work back all your revisions, back to the resume I started writing this review over!]

## **Credit Cards**

Robert said your health care records are worth even more to criminals. Check your credit report annually, at the beginning of the year. A few months later check Experian and Transunion for whether anyone is opening an account in your name. Robert found someone had opened an account under a previous address. One can download them or receive them by regular mail, but don't have the reports sent by e-mail. Consider putting fraud alert and credit freezes on your credit card.

Beware of credit card skimming. July News Flash: waferthin "insert skimmers" stealing bank card information at ATMs are proliferating. August News Flash: tiny gas pump skimmers transmitting credit card information, as Robert mentioned, are featured on TV news. Robert mentioned that credit cards with chips are partially better, but not as good as in Europe, where a PIN is required, too. At locations credit card skimmers target, it's better to

use a prepaid card or Apple Pay. But Apple Pay's one-time token uses near field communication (one needn't contact, but be in proximity) and there are devices the hacker can use to connect and obtain information.

Iconic hacker Kevin Mitnick advises having someone else buy your debit cards so video cameras don't record that it's your purchase. NSA whistleblower Edward Snowden did this, along with using Tails.

## **Mobile Security**

Update to the latest operating system version and patches. [Ha! Google no longer supports Android versions predating 4.4.] For iOS definitely get the latest version, 10.3.3, which patches a chip vulnerability that was exploited at the Black Hat hacker conference. Passwords or passcodes protect your device. Adjust your permissions per app to, "No, no, no, no." Robert keeps his Uber car service location permission set to Never, except for the few minutes he needs to switch the permission to Always to use the app. Robert answered how to, for an Android phone, go to Application Manager, click on the app, and it should show you the permissions, at least since the 6.0.0 Marshmallow release. Anything version 5 or below, you couldn't do this. For Android, you definitely want an anti-virus. Sync, back-up your data, and install a phone finder app. It is very important to turn off wi-fi and Bluetooth when you're not home or not around trusted endpoints, which is nearly everywhere. Turn them off when they are not needed.

Pineapple is a popular device at the hacker conferences. If your phone has ever been connected by wi-fi it retains that information, and connects when in range to any of them when its wi-fi is on. The Pineapple connects to your

phone, without your knowing, by pretending to be one of its former wi-fi connections.

The most secure mobile phones are the basic flip phones, turned off [in an RFID shield]. Tether your mobile phone to a hotspot in lieu of wi-fi or Bluetooth. Law enforcement uses fake cellular towers to spy. [August News Flash: Android messaging apps were found carrying SonicSpy trojanware to spy on audio, take control of phone cameras, and nearly all of a phone's functions.]

## **Security News Sources**

Robert said that he keeps current by following several security news sites on Twitter. KrebsOnSecurity.com is an oftreferenced website, widely sourced when it detailed how customer accounts were hacked though Target's air-conditioner computers. [One can subscribe to his e-mail newsletter.] Robert has Google searches set up to feed e-mails when certain terms come up such as router or VPN. One audience member subscribes to Wire's news feed, another visits [https://www.](https://www.social-engineer.org) [social-engineer.org.](https://www.social-engineer.org)

## **Books Robert Recommends**

The Complete Privacy and Security Desk Reference: Volume 1: Digital – Michael Bazzell and Justin Carroll

Hiding from the Internet: Eliminating Personal Online Information – Michael Bazzell

Personal Digital Security: Protecting Yourself from Online Crime – Michael Bazzell

The Art of Invisibility – Kevin Mitnick

How to Be Safe in the Age of Big Brother and Big Data – Kevin Mitnick **☺**

**P\*PCompAS Newsletter Greg Lenihan, Editor 4905 Ramblewood Drive Colorado Springs, CO 80920 e-mail: glenihan@comcast.net**

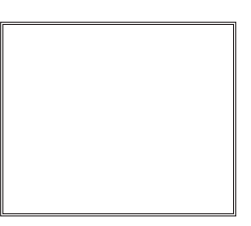

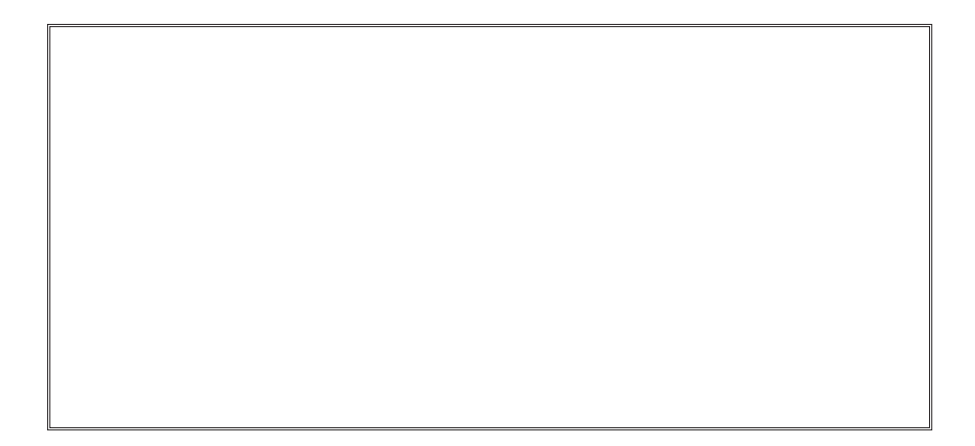

## **Coming Events:**

**Next Membership Meeting: 3 Mar beginning at 9 am (see directions below) Next Breakfast Meeting: 17 Mar @ 8 am, Country Buffet, 801 N. Academy Blvd. Newsletter Deadline: 24 Mar** 

**Check out our Web page at: [http://ppcompas.apcug.org](http://www.retailmenot.com/)**

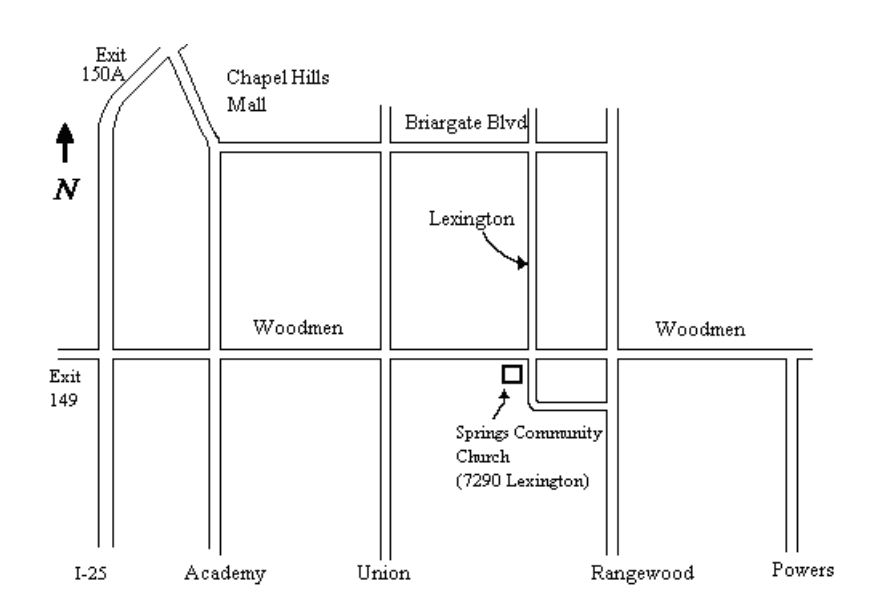